# **Radar Perfilador de Vientos UHF - Milestone #139**

# **Radar UHF en Huancayo**

10/28/2015 08:59 AM - Julio Oscanoa

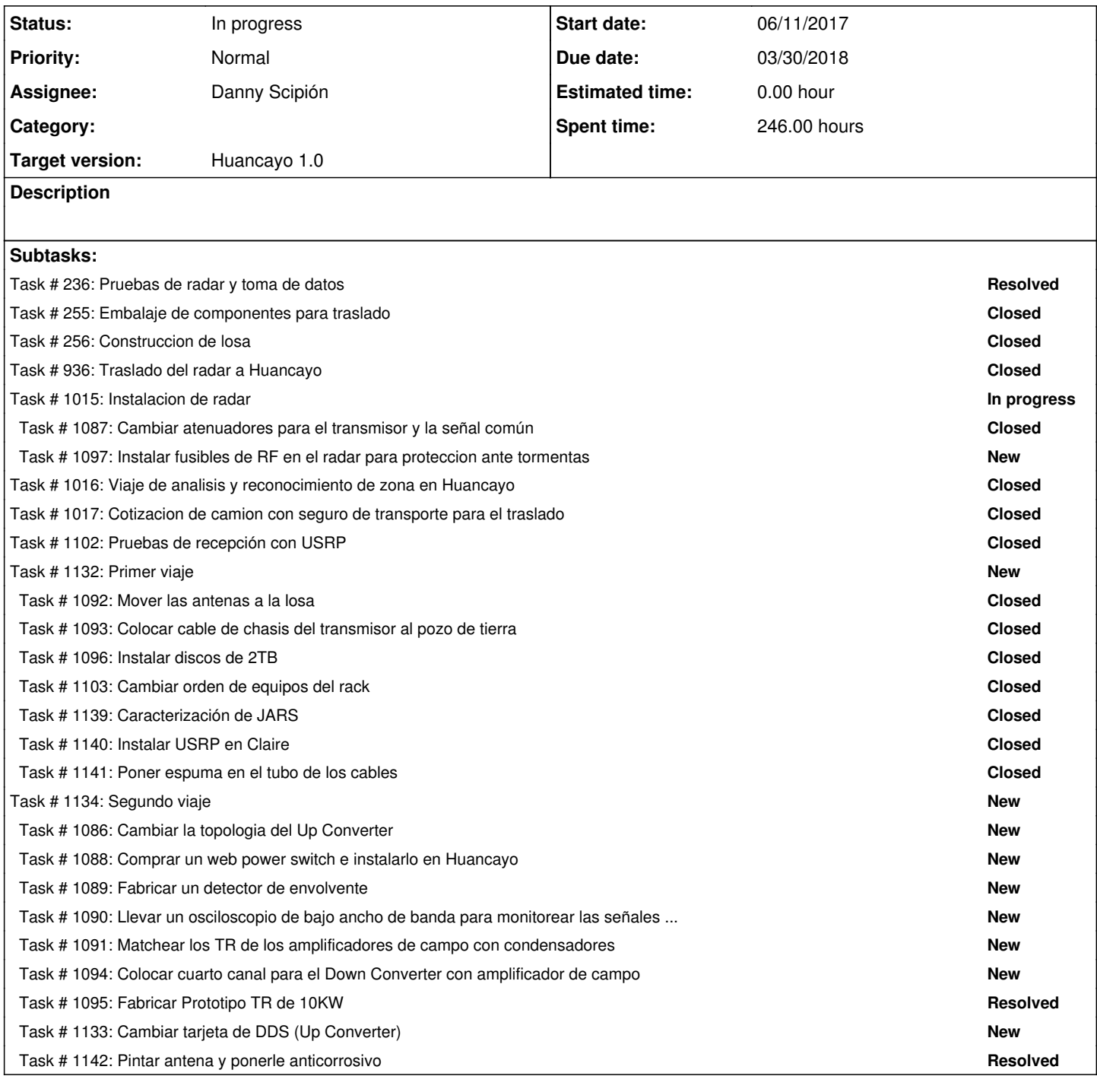

### **History**

### **#1 - 10/28/2015 09:00 AM - Julio Oscanoa**

*- Assignee set to Danny Scipión*

## **#2 - 11/11/2015 10:44 AM - Cristian Castillo**

*- Target version set to Huancayo 1.0*

## **#3 - 09/06/2016 03:17 PM - Redmine Admin**

*- Estimated time set to 0.00 h*

#### **#4 - 05/20/2017 04:22 PM - Fiorella Quino**

*- Subject changed from Pruebas del radar UHF en Huancayo to Radar UHF en Huancayo*

### **#5 - 06/11/2017 06:57 PM - Juan Carlos Espinoza**

*- Follows Milestone #947: Pruebas de radar UHF added*

### **#6 - 06/11/2017 07:01 PM - Juan Carlos Espinoza**

*- Follows deleted (Milestone #947: Pruebas de radar UHF)*

### **#7 - 08/22/2017 03:25 PM - Joaquín Verástegui**

*- Status changed from New to In progress*